## 2021 年度 春期牛田システム講習会 オンデマンド受講の手引き

## ―― **UNIX/Linux3 中級編** ――

1. 受講環境について

受講環境は,2 通りあります。

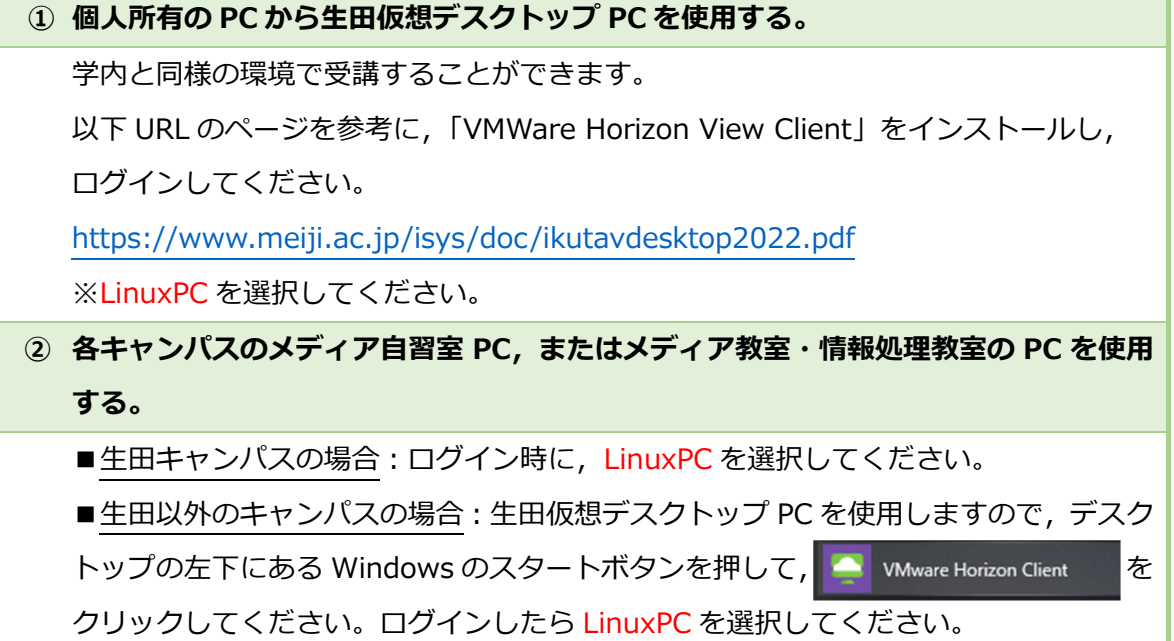

## 2. 受講⼿順

- 1. 配布ファイルをダウンロードしてください。
- 2. 講習用動画を視聴しながら、テキスト(PDF)と配布ファイルを用いて受講してください。
- 3. テキストの受講が完了したら, 演習問題(PDF)に取り組んでください。演習問題の解説に ついての動画はありませんので,演習問題解答(PDF)を参考にしてください。
- 注)コンテンツの公開範囲は学内に限られていますので,学外から参照する場合は,

生田仮想デスクトップ PC, または SSL-VPN 接続をご利用ください。

(SSL-VPN 接続については, https://www.meiji.ac.jp/mind/ssl-vpn/ をご確認ください。)

以上